## Workflow: jira

- General [informations](#page-0-0)
- [Steps](#page-1-0)
- [Transition:](#page-1-1) Create Issue (Id: 1)
	- [Validators](#page-1-2) **1**
	- Post [Functions](#page-1-3) **2**
	- Transition [Properties](#page-1-4) **2**
- [Transition:](#page-1-5) Close Issue (Id: 2)
	- [Screen](#page-1-6)
	- [Conditions](#page-2-0) **2**
	- [Validators](#page-2-1) **0**
	- Post [Functions](#page-2-2) 5
	- Transition [Properties](#page-2-3) **3**
- [Transition:](#page-2-4) Reopen Issue (Id: 3)
	- [Screen](#page-2-5)
	- [Conditions](#page-2-6) **1**
	- [Validators](#page-3-0) **0**
	- Post [Functions](#page-3-1) **6**
	- Transition [Properties](#page-3-2) **3**
- [Transition:](#page-3-3) Start Progress (Id: 4)
	- [Conditions](#page-3-4) **1**
		- [Validators](#page-3-5) **0**
		- Post [Functions](#page-3-6) 7
	- Transition [Properties](#page-3-7) **2**
- [Transition:](#page-4-0) Resolve Issue (Id: 5)
	- [Screen](#page-4-1)
		- [Conditions](#page-4-2) **1**
	- [Validators](#page-4-3) **0**
	- Post [Functions](#page-4-4) 5
- Transition [Properties](#page-4-5) **3**
- [Transition:](#page-4-6) Stop Progress (Id: 301)
	- [Conditions](#page-5-0) **1**
	- [Validators](#page-5-1) **0**
	- Post [Functions](#page-5-2) **6**
	- Transition [Properties](#page-5-3) **2**
- [Transition:](#page-1-5) Close Issue (Id: 701)
	- [Screen](#page-5-4)
	- [Conditions](#page-5-5) **1**
	- [Validators](#page-5-6) **0**
	- Post [Functions](#page-5-7) 5
	- Transition [Properties](#page-6-0) **3**

### <span id="page-0-1"></span><span id="page-0-0"></span>General [informations](#page-0-1)

**Mode**: **INACTIVE**

**+ –**

**Description**: The default Jira workflow

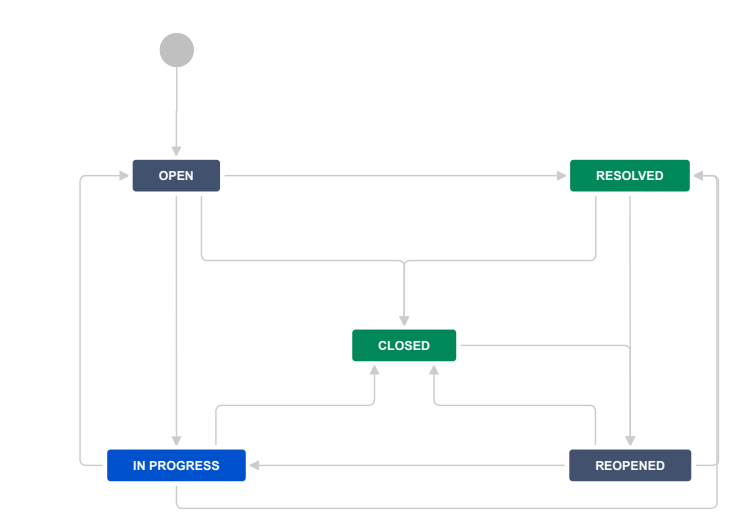

## <span id="page-1-0"></span>**Steps**

<span id="page-1-8"></span><span id="page-1-7"></span>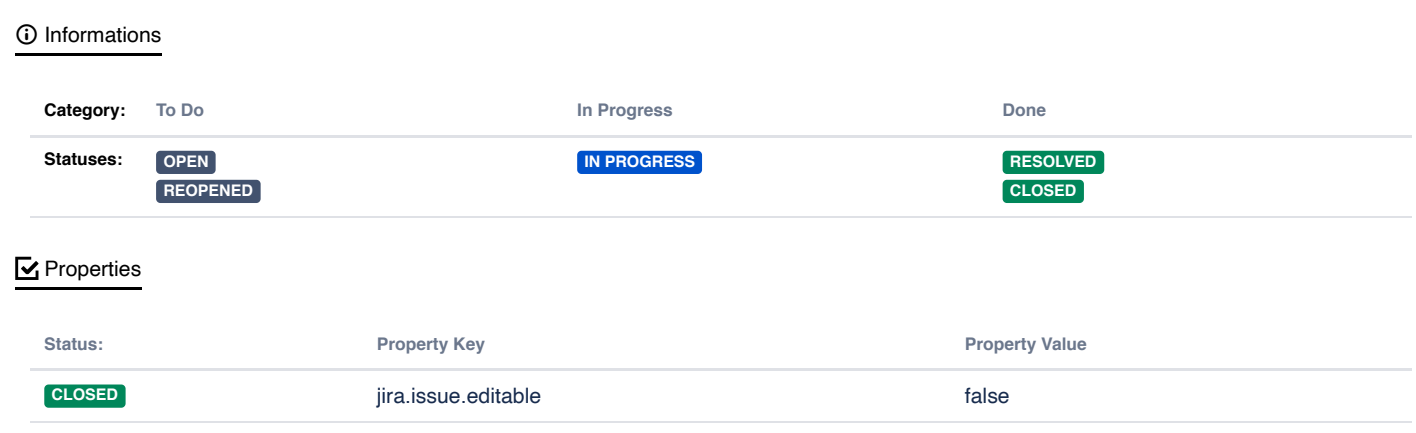

## <span id="page-1-1"></span>Transition: Create Issue

<span id="page-1-9"></span><span id="page-1-3"></span><span id="page-1-2"></span>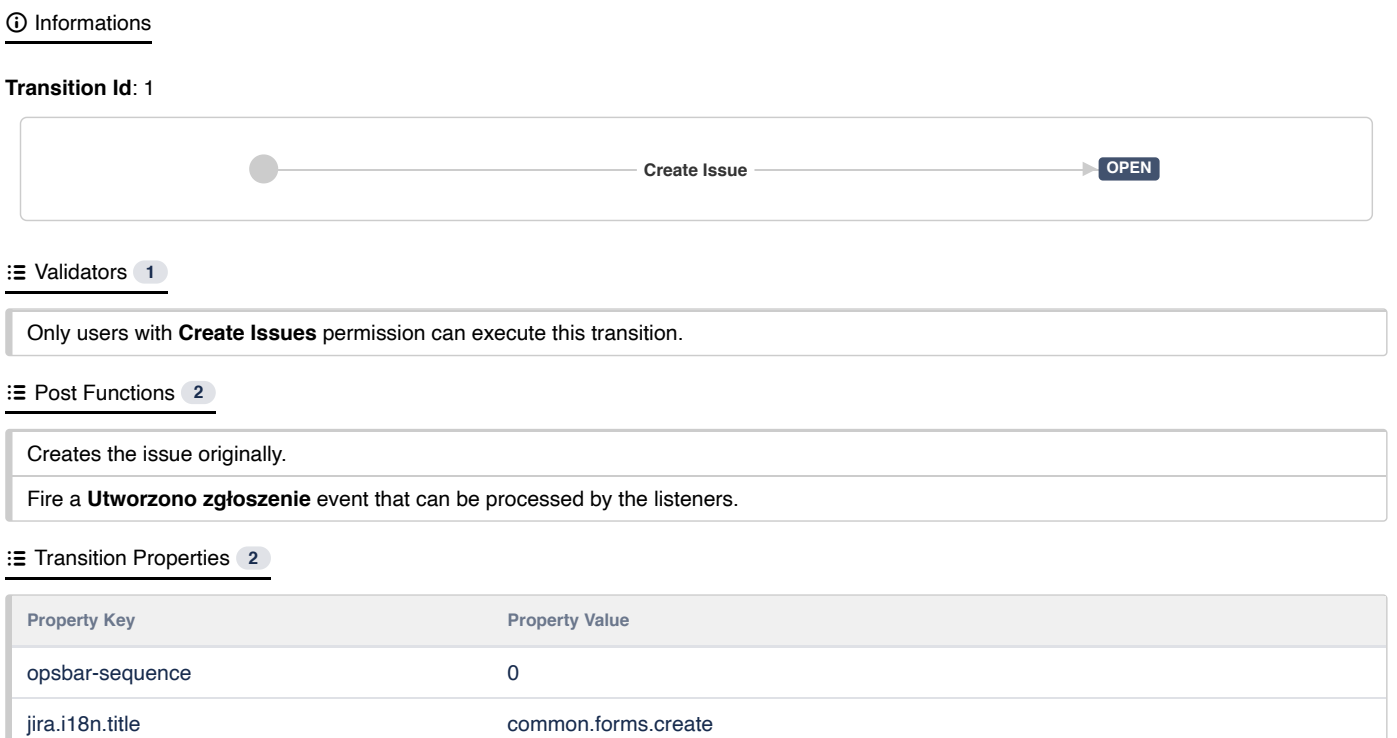

# <span id="page-1-5"></span><span id="page-1-4"></span>Transition: Close Issue

<span id="page-1-10"></span><span id="page-1-6"></span>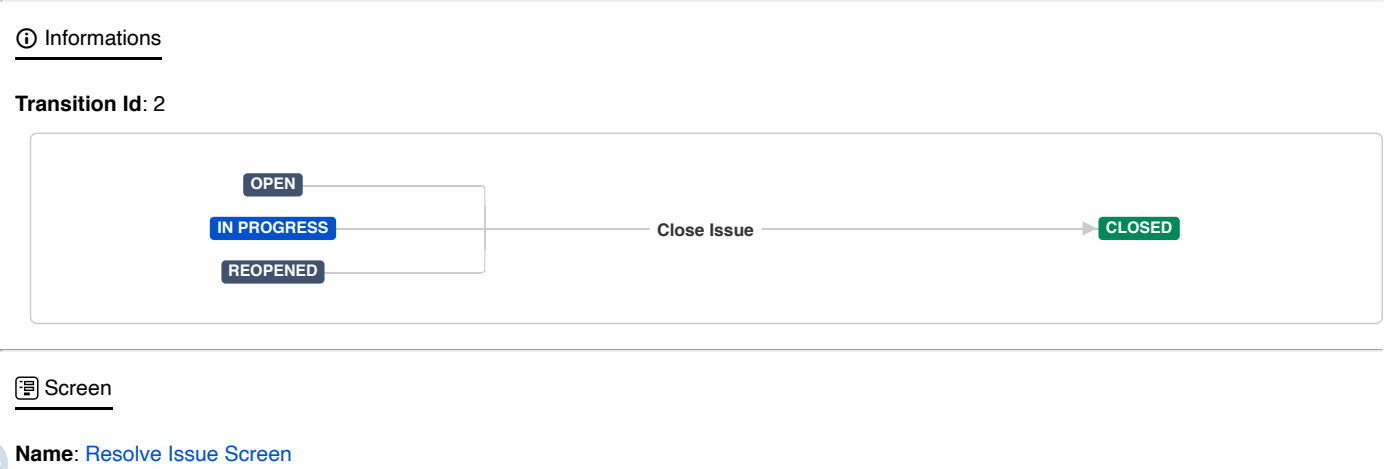

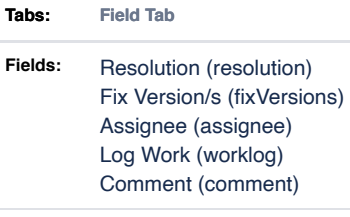

### <span id="page-2-0"></span>[Conditions](#page-2-0) **2**

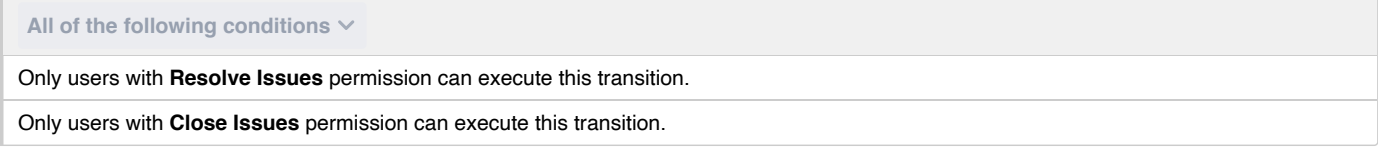

### <span id="page-2-1"></span>[Validators](#page-2-1) **0**

<span id="page-2-2"></span>**E** Post [Functions](#page-2-2) **5** 

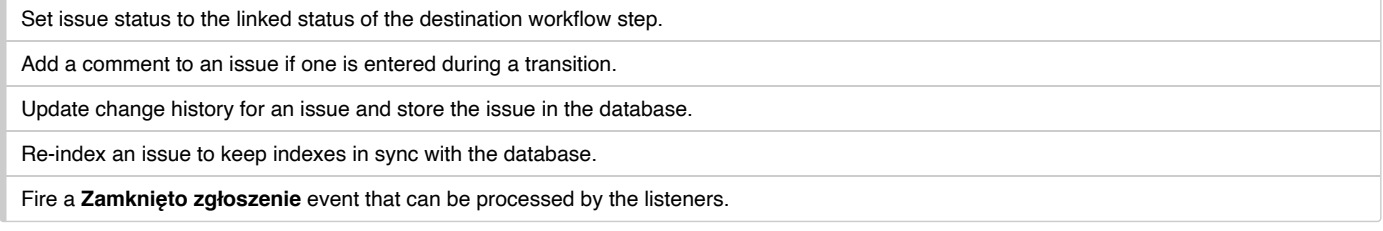

### <span id="page-2-3"></span>**E** Transition [Properties](#page-2-3) 3

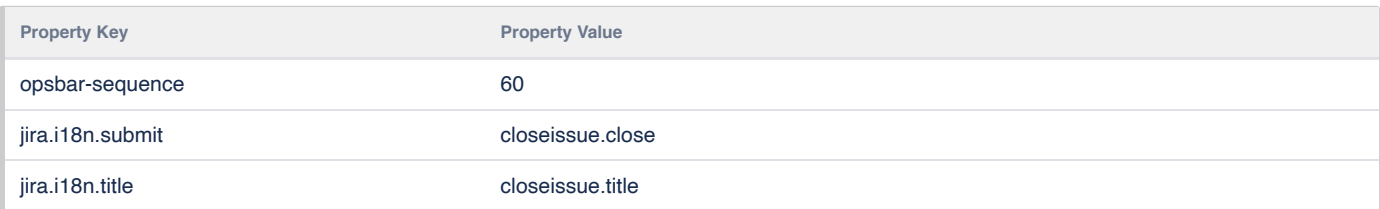

# <span id="page-2-4"></span>Transition: Reopen Issue

<span id="page-2-7"></span><span id="page-2-5"></span>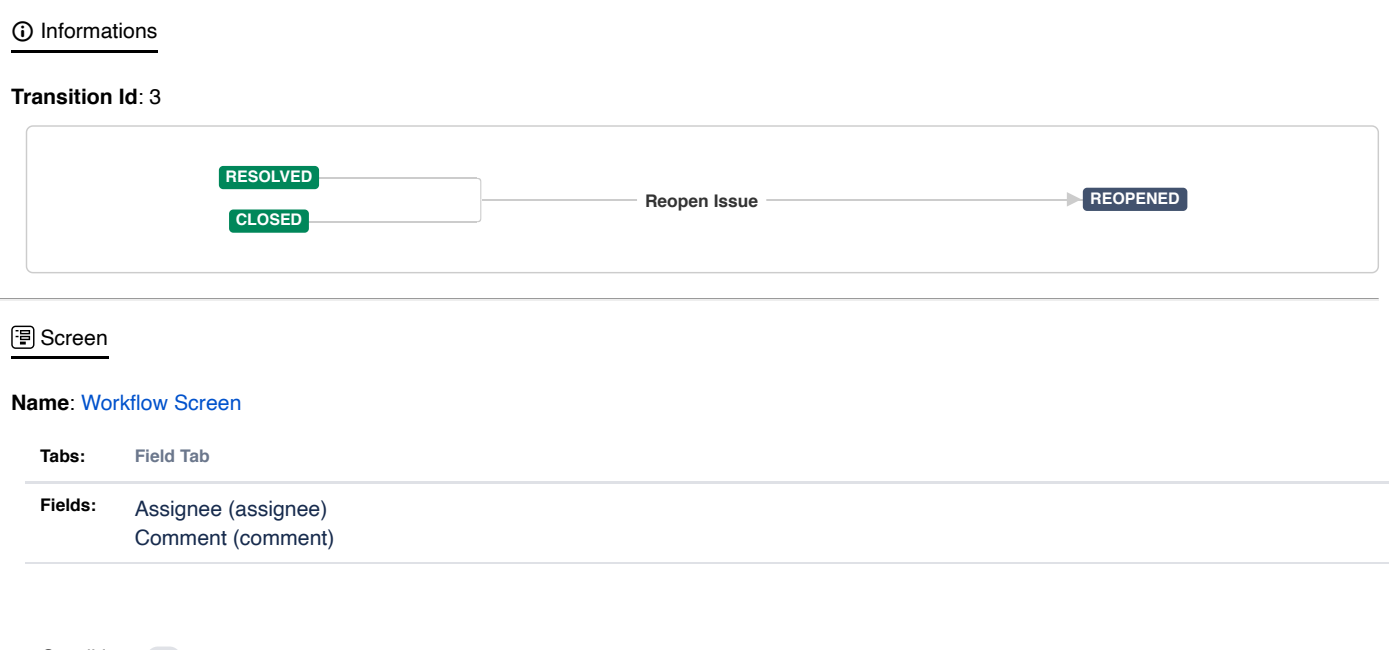

### <span id="page-2-6"></span>[Conditions](#page-2-6) **1**

**All of the following conditions**

Only users with **Resolve Issues** permission can execute this transition.

### <span id="page-3-0"></span>[Validators](#page-3-0) **0**

### <span id="page-3-1"></span>Post [Functions](#page-3-1) **6**

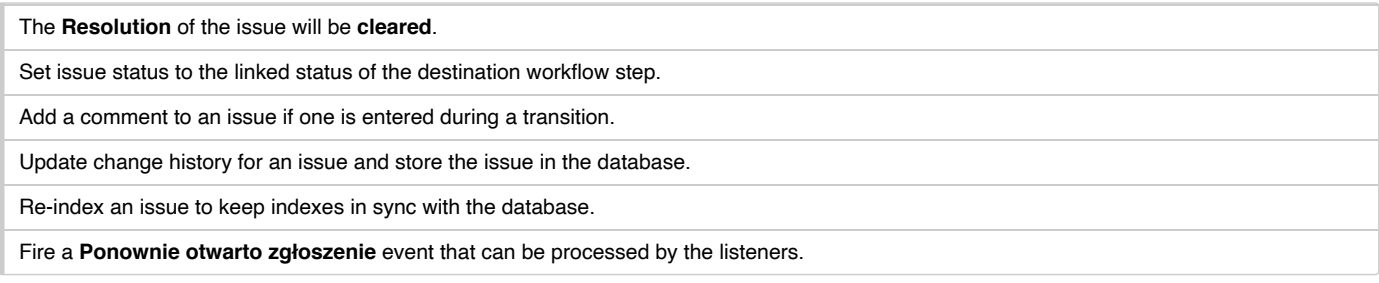

### <span id="page-3-2"></span>**E** Transition [Properties](#page-3-2) 3

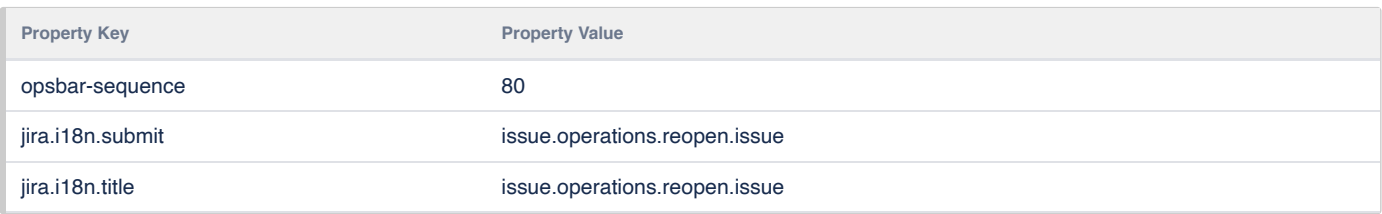

## <span id="page-3-3"></span>Transition: Start Progress

### <span id="page-3-8"></span>[Informations](#page-3-8)

### **Transition Id**: 4

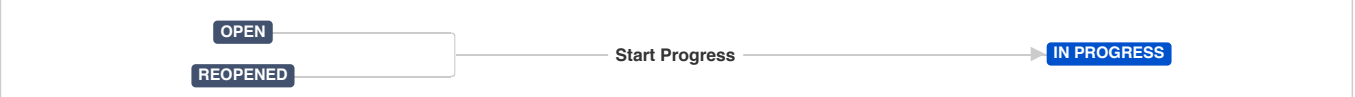

### <span id="page-3-4"></span>[Conditions](#page-3-4) **1**

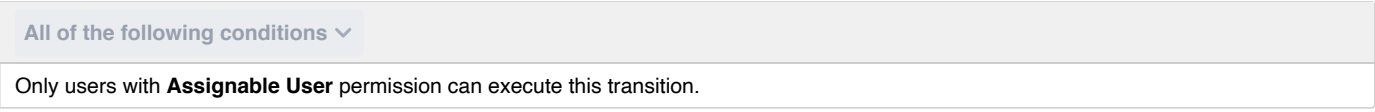

### <span id="page-3-5"></span>[Validators](#page-3-5) **0**

### <span id="page-3-6"></span>**E** Post [Functions](#page-3-6) 7

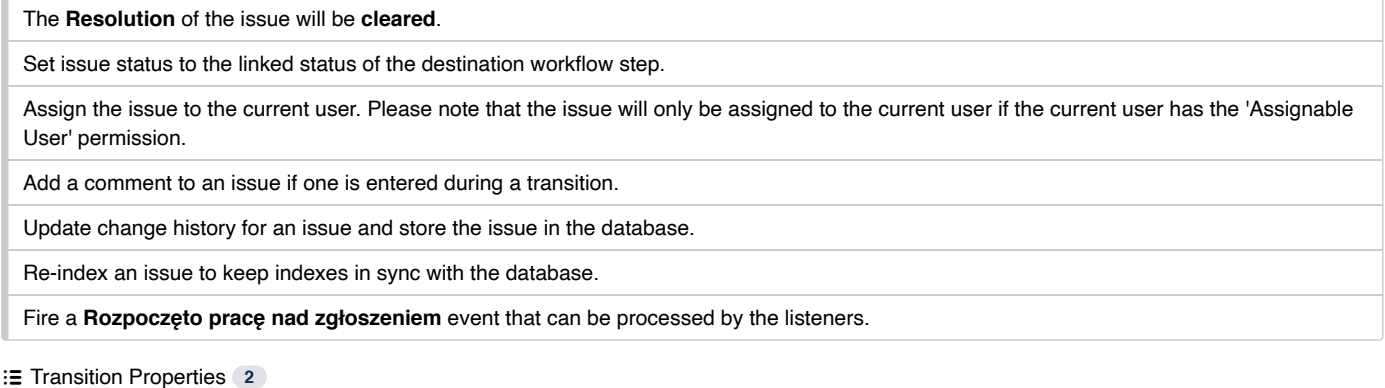

<span id="page-3-7"></span>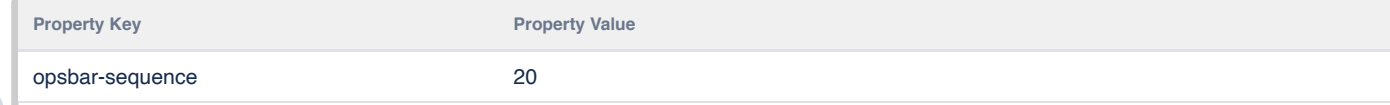

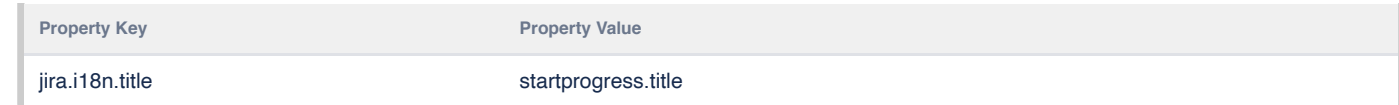

## <span id="page-4-0"></span>Transition: Resolve Issue

# <span id="page-4-7"></span>**Transition Id**: 5 *<u>O</u>* [Informations](#page-4-7) **OPEN IN PROGRESS REOPENED Resolve Issue Resolve Issue**

### <span id="page-4-1"></span>**B** [Screen](#page-4-1)

### **Name**: [Resolve](http://localhost:2990/jira/secure/admin/ConfigureFieldScreen.jspa?id=3) Issue Screen

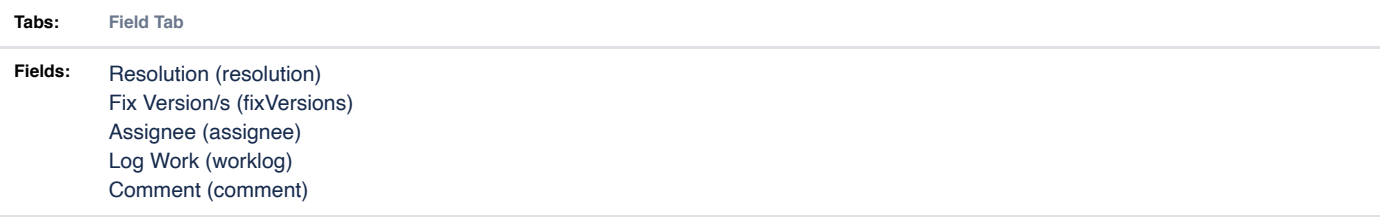

### <span id="page-4-2"></span>[Conditions](#page-4-2) **1**

**All of the following conditions**

Only users with **Resolve Issues** permission can execute this transition.

<span id="page-4-3"></span>[Validators](#page-4-3) **0**

<span id="page-4-4"></span>**E** Post [Functions](#page-4-4) 5

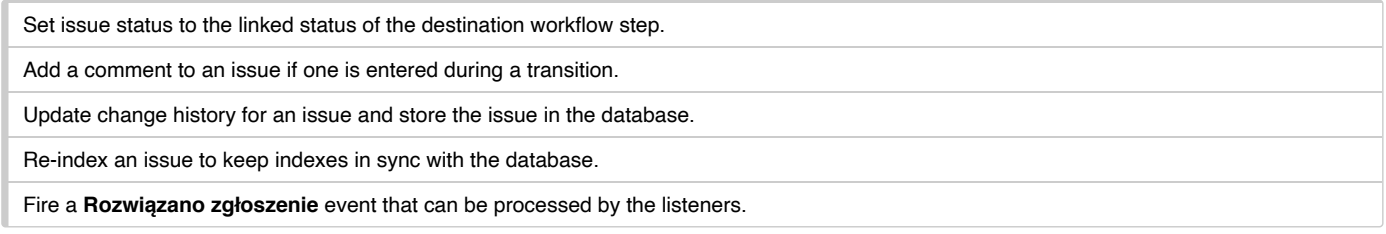

### <span id="page-4-5"></span>**E** Transition [Properties](#page-4-5) 3

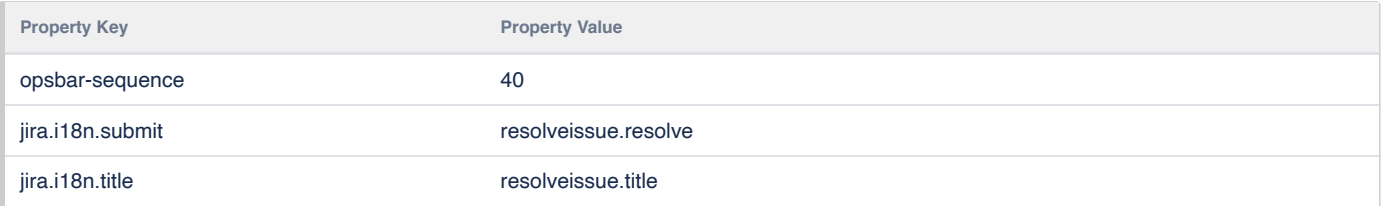

## <span id="page-4-8"></span><span id="page-4-6"></span>Transition: Stop Progress

### **Transition Id**: 301

**IN PROGRESS SHOPLIFT COPEN OPEN** 

### <span id="page-5-0"></span>**E** [Conditions](#page-5-0) 1

**All of the following conditions**

Only users with **Assignable User** permission can execute this transition.

### <span id="page-5-1"></span>[Validators](#page-5-1) **0**

<span id="page-5-2"></span>Post [Functions](#page-5-2) **6**

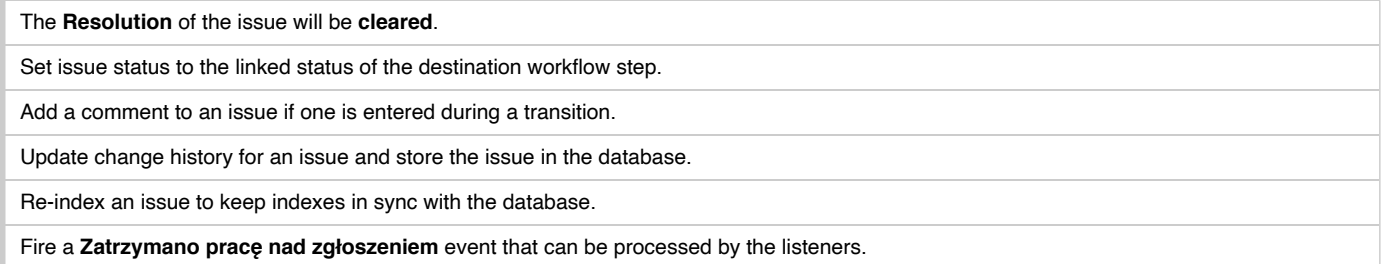

### <span id="page-5-3"></span>**E** Transition [Properties](#page-5-3) <sup>2</sup>

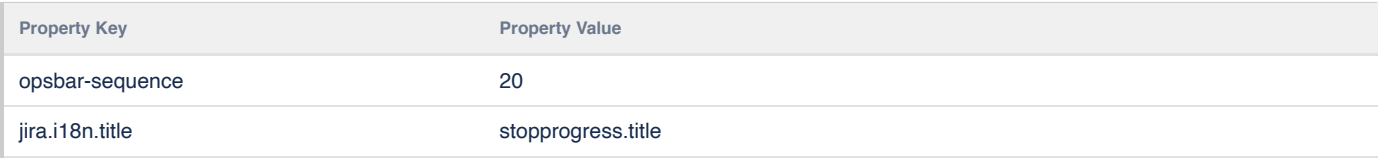

## Transition: Close Issue

### <span id="page-5-8"></span>[Informations](#page-5-8)

### **Transition Id**: 701

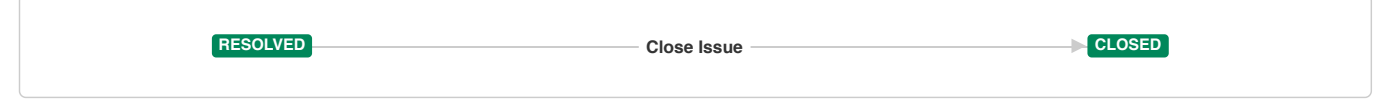

### <span id="page-5-4"></span>**圖** [Screen](#page-5-4)

#### **Name**: [Workflow](http://localhost:2990/jira/secure/admin/ConfigureFieldScreen.jspa?id=2) Screen

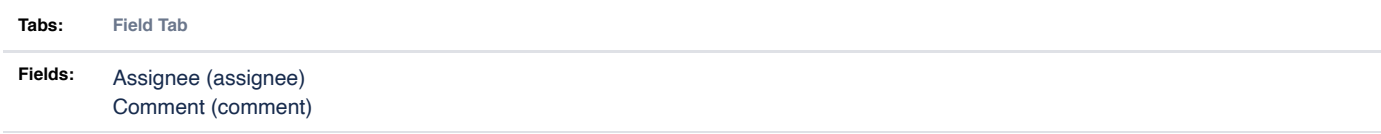

### <span id="page-5-5"></span>**E** [Conditions](#page-5-5) 1

**All of the following conditions**

Only users with **Close Issues** permission can execute this transition.

```
 Validators 0
```
<span id="page-5-7"></span>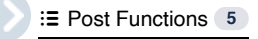

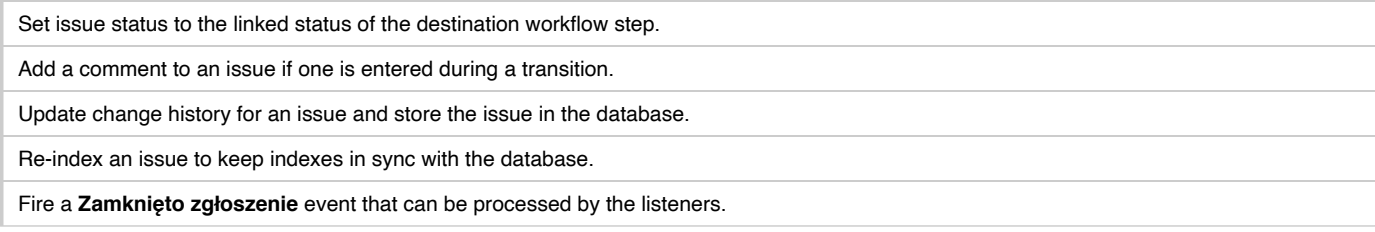

### <span id="page-6-0"></span>**E** Transition [Properties](#page-6-0) 3

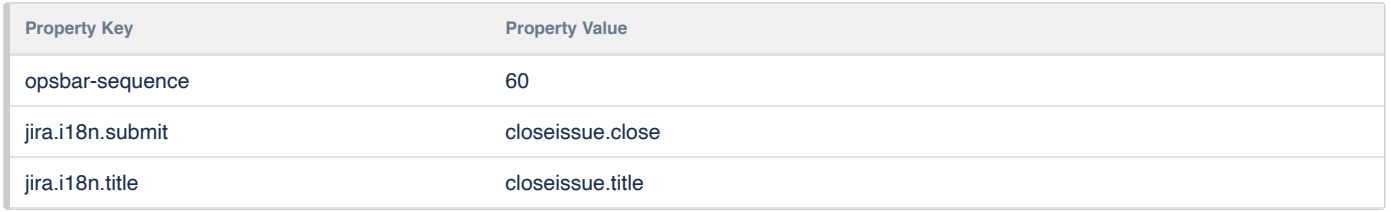

Generated by **[Extender for Jira](https://marketplace.atlassian.com/apps/1217643/extender-for-jira)** plugin.